## SAP ABAP table CRMC\_IC\_FW\_PRF {CRM All Roles Function Profile}

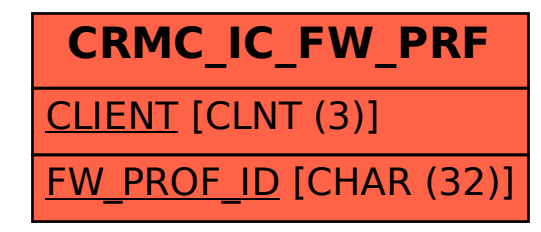